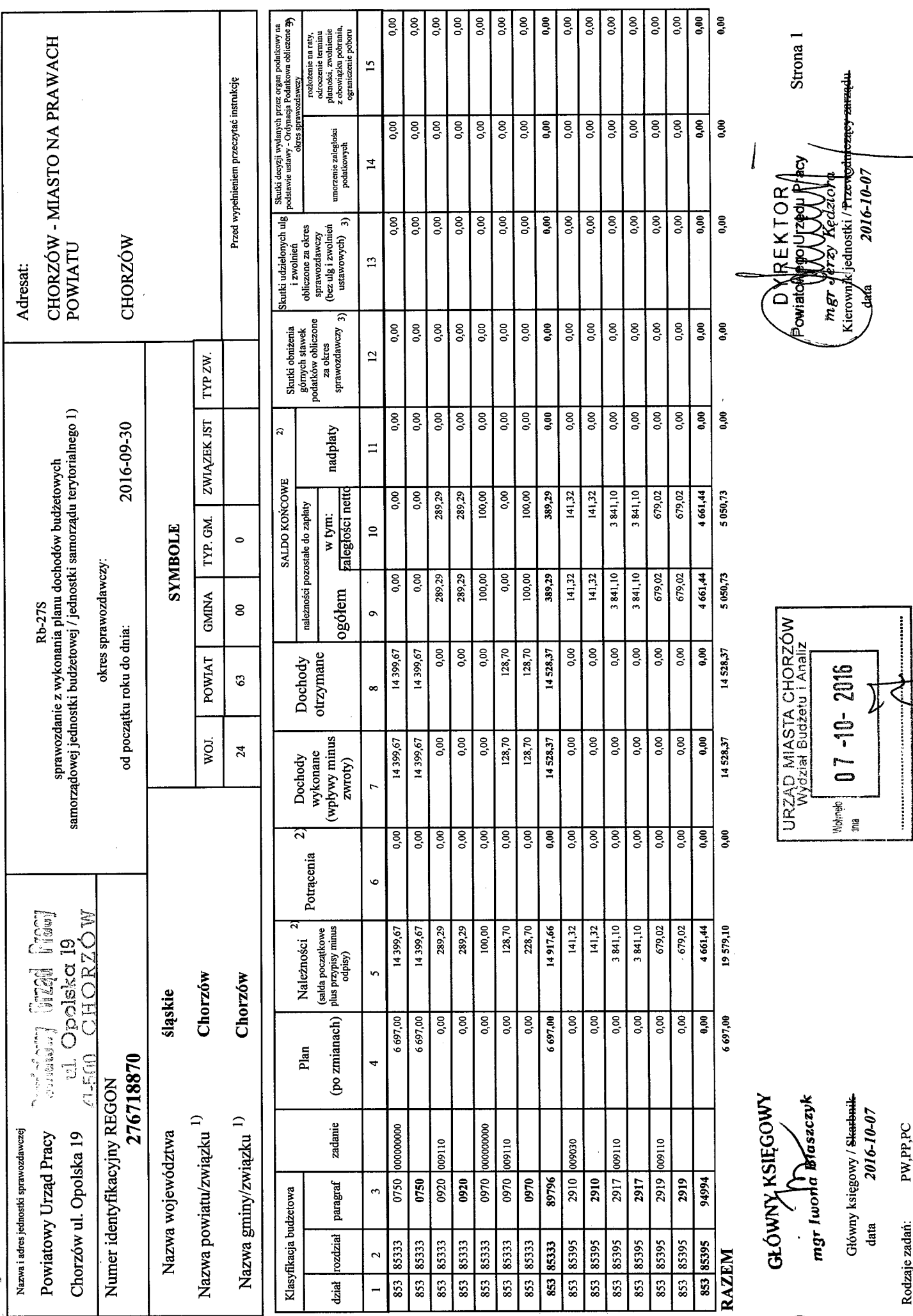

SS

Identyfikator sprawozdania: 20161006152605 þ